# **VibroLine** VLX Option enVibroLine 5.0

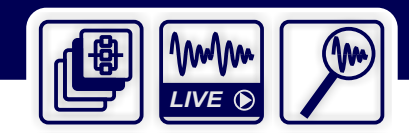

## **Schwingungsüberwachung - Plus** auf ein neues Level heben

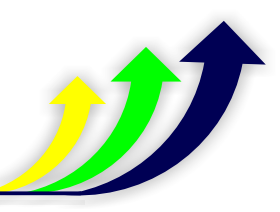

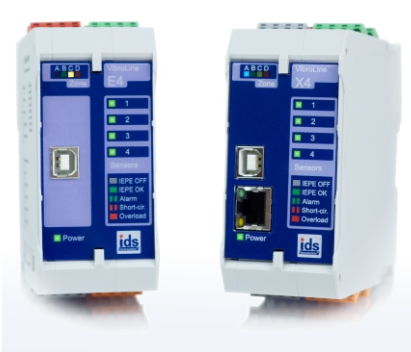

So individuell wie die Anforderungen der Industrie 4.0 sind, so passgenau erweitern Sie Ihr modernes VLX Condition Monitoring mit unseren leistungsstarken Optionen.

- Überwachen Sie gleichzeitig mehrere Kennwerte pro Kanal oder tauschen Sie einfach Konfigurationen mit **MultiMode**.
- Übertragen Sie die Schwingungssignale Ihrer Maschinen mit **DataStream** live in ihre eigene Auswertungssoftware.
- Analysieren Sie die Schwingungssignale über **DataInspect** mit unserer etablierten VibroMatrix Software.

Geräte aus der Version 4.0 können mit einem Upgrade auf die Version 5.0 gehoben werden. Diese VLX Geräte sind dann ebenso bereit für **Ihr neu definiertes Level.**

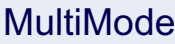

- Überwachen Sie pro Sensor bis zu 3 Kennwerte nahtlos und gleichzeitig, wie z.B. Schwingstärke, Unwucht und Lagerzustand.
- Laden Sie bis zu 8 Messkonfigurationen ins VLX-Gerät und wechseln Sie automatisiert nach Bedarf.
- MultiMode ist perfekt für die automatisierte Prüfung bis hinab zu Loßgröße 1 und die Überwachung bei wechselnden Betriebszuständen.

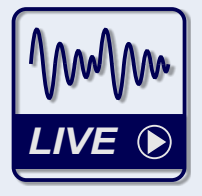

### **DataStream**

- Einsparung: Diese Option macht DAQ-Messkarten überflüssig!
- Streamen Sie verlustfrei, hochwertig digitalisierte Schwingungssignale direkt in Ihre Anwendungen, wie Matlab, LabView, C++, ...
- DataStream ermöglicht Ihnen die Auswertung von Schwingungssignalen in eigenen Anwendungen für z.B. Signalanalyse, Mustererkennung oder KI.

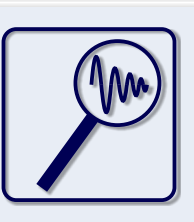

### **DataInspect**

- Condition Monitoring überwacht und meldet Ursachenfindung ist die nächste Stufe und heißt: Diagnose.
- Schwingungssignale von auffälligen Maschinen werden abgerufen und mit unserer Analysesoftware VibroMatrix analysiert.
- So finden Sie die Ursachen, auch für komplexe Maschinenfehler.
- Zum Buchhorst 35, 29410 Salzwedel, Deutschland **www.innomic.de** DB VLXO 11/21 Ist VibroMatrix als mobiles Live-Messsystem bereits bei Ihnen vorhanden, sparen Sie sich komplett die erneute Einarbeitung.

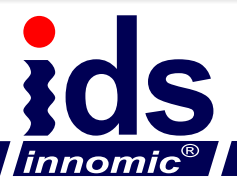

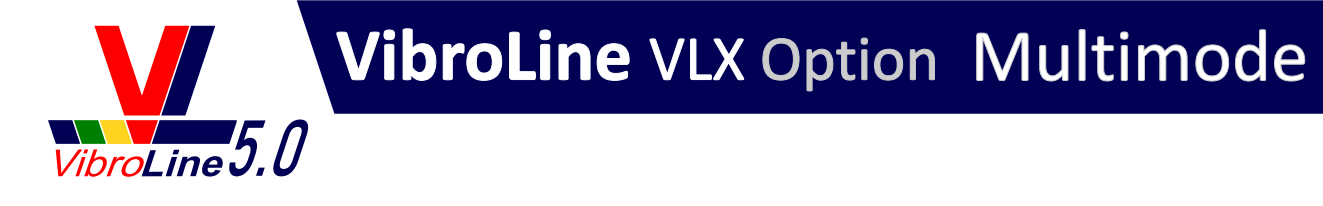

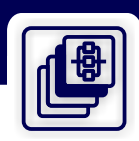

## Mehr Leistung pro Kanal

**Multimode** bietet zwei leistungssteigernde Merkmale. Das erste ermöglicht Ihnen die Überwachung von bis zu 3 Kennwerten pro Messkanal.

- **Kostenvorteil:** Reduzierte Anschaffungskosten, ein Messkanal leistet nun die Arbeit von dreien.
- **Leistungsvorteil:** Überwachung auf mehrere Fehlerbilder an Ihrer Maschine gleichzeitig.

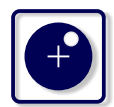

Unwuchten

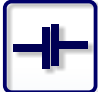

Fehlausrichtung

Wälzlagerschäden

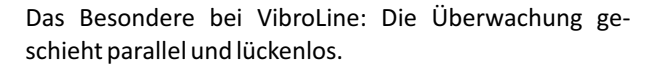

Damit ist VibroLine besonders auch zur Überwachung von Maschinen mit dynamischen Lastwechseln und Drehzahlen geeignet.

## VibroLine

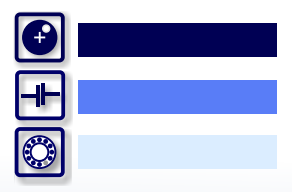

Durchgängige Kennwertbildung parallel und lückenlos

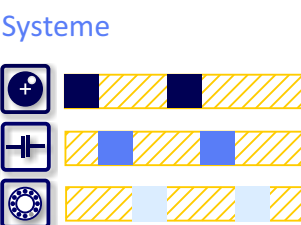

Herkömmliche

Zeiträume ohne Überwachung

## Mehr Flexibilität bei wechselnden Anforderungen

#### **Wie es funktioniert**

Das zweite Merkmal von MultiMode ist der Konfigurationswechsel. Bis zu 8 Konfigurationen der Überwachung und der I/O können im Gerät hinterlegt werden. Über die aktivierte Feldbusschnittstelle (Modbus, CANopen, HTTP) wird der benötigte Parametersatz dann eingeschaltet.

#### **Anwendungen**

- · Industrie 4.0 ermöglicht die Fertigung bis hinab zu Losgröße 1. Gleich welches Teil gerade über das Band läuft: Mit MultiMode sind immer die passenden Prüfparameter geladen.
- Komplexe Maschinen kennen unterschiedliche Betriebszustände. Mit MultiMode steht immer die passende Überwachungskonfiguration bereit.

## Steckbrief für Multimode

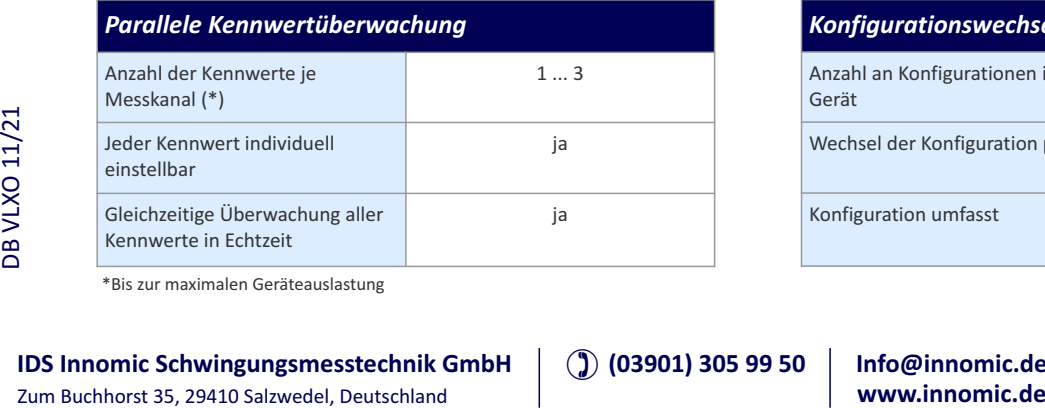

\*Bis zur maximalen Geräteauslastung

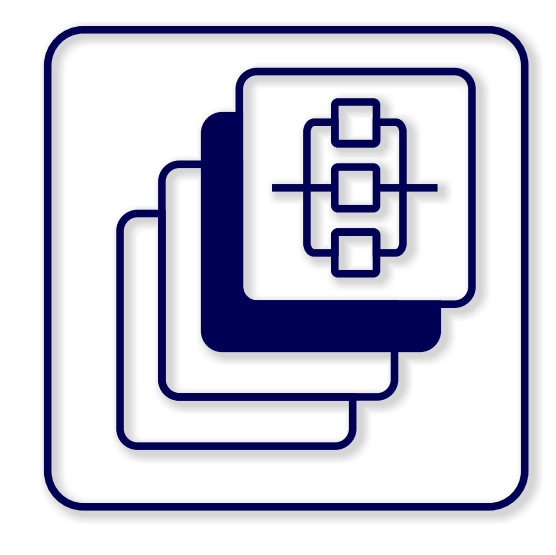

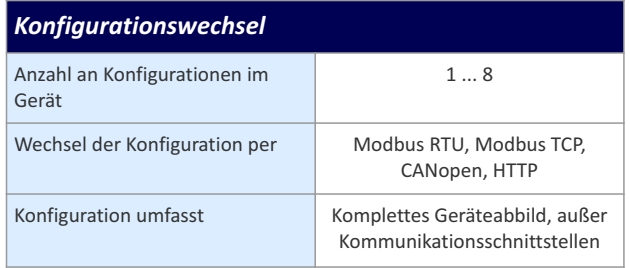

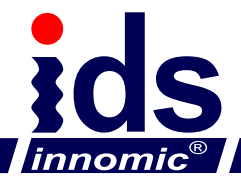

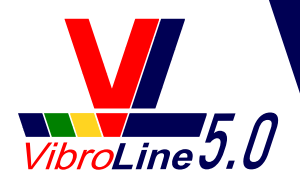

# **VibroLine** VLX Option DataStream

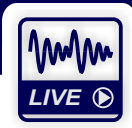

## Schwingungssignale mit vollem Informationsgehalt streamen

Die Option **DataStream** stellt Ihnen die Schwingungssignale Ihrer überwachten Maschinen in höchster Qualität und Auflösung zur Verfügung.

**Kostenvorteil:** DataStream macht extra DAQ Messkarten oder Datenerfassungsgeräte überflüssig. Mit dieser Option sparen Sie diese komplette Geräteklasse ein. Ihr VLX übernimmt!

**Informationsvorteil:** Die Daten der angeschlossenen Schwingungssensoren werden **live** und mit der vollen Auflösung von 96 kHz / 24 Bit von jedem Messkanal in Ihre Anwendungen gestreamt. Zusätzlich werden auch die Signale aus den Drehzahltriggern übertragen. So können Sie das Maximum an Informationen aus den Daten gewinnen.

**Leistungsvorteil:** Sie bestimmen selbst, wie lange der Rohdatenstrom gesendet wird – und auch einer **Daueranalyse** steht nichts im Wege. Sie müssen sich nicht mit einzelnen kurzen Sequenzen begnügen sondern bekommen **unterbrechungsfrei** die originalen Schwingungssignale aus den Sensoren angeliefert, so lange Sie es wünschen.

**Perfekt für F&E:** Als Schnittstelle zu den Schwingungsdaten wird die Programmbibliothek VLDAQ.dll benutzt. Ob Windows oder Linux, PC oder Raspberry Pi: Ihre Anwendungen, erstellt in C++, C#, Python, LabView, Matlab usw., nehmen die Daten entgegen und verarbeiten sie gemäß Ihrer Vorgaben.

**Ihr Mehrwert:** Ob Mustererkennung, Tiefendiagnose oder KI – Sie speisen die Schwingungssignale in Ihre Algorithmen zur Datenanalyse und stellen Ihren Kunden damit einzigartige Funktionen zur Verfügung.

**Und das Condition Monitoring?** Das läuft je nach Geräteauslastung parallel auch noch dazu. Ist die Geräteauslastung zu hoch, kann ein automatisierter Wechselbetrieb mittels MultiMode Option eingerichtet werden.

## Steckbrief für DataStream

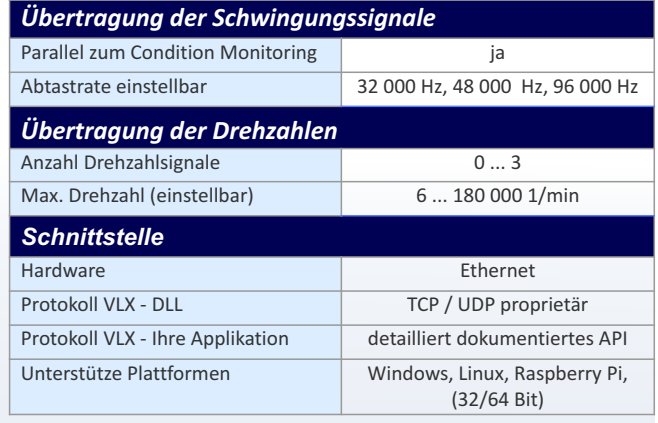

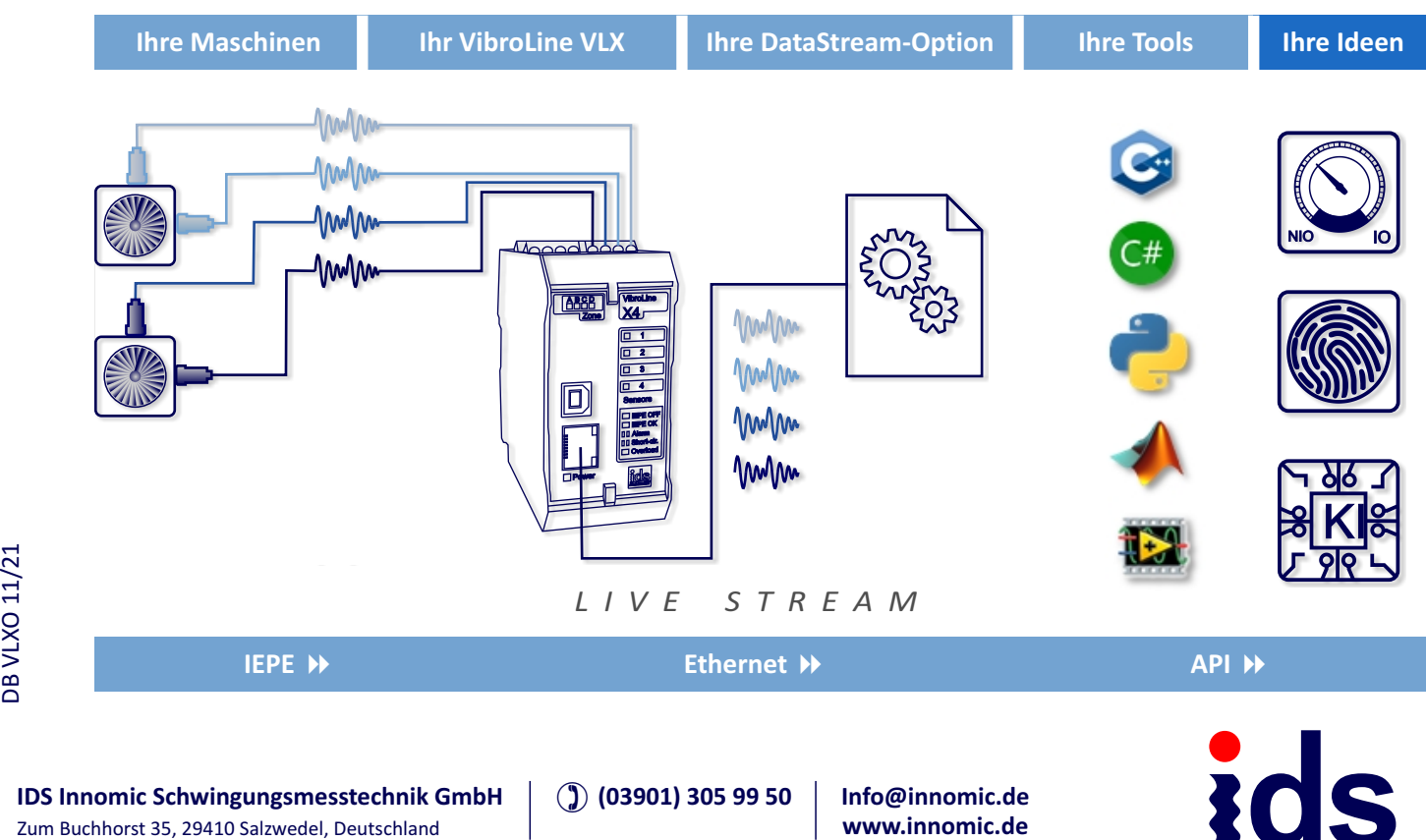

nnomio

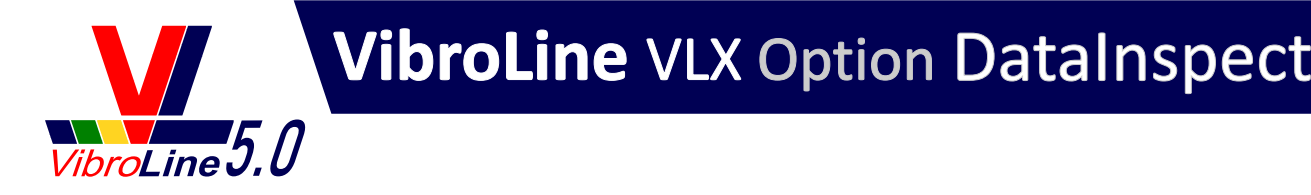

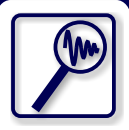

## Ursachen für auffälliges Verhalten finden - mit Daten aus VibroLine

Während das VibroLine Condition Monitoring einen Überblick über den Zustand Ihrer überwachten Maschinen und Anlagen gibt, ist die Option **DataInspect** für die Tiefendiagnose bestimmt.

**Perfekte Erweiterung:** DataInspect wird zielgerichtet dann eingesetzt, wenn das Condition Monitoring Auffälligkeiten anzeigt. Oder, wenn Tiefendiagnosen für F&E benötigt werden. Ziel ist in beiden Fällen, Ursachen für das Maschinenverhalten zu finden.

**Optimale Datenbasis:** DataInspect beruht auf hochaufge lösten Schwingungs- und Drehzahlsignalen. Daher ist die Option DataStream die Grundlage dafür. Mit dem VibroLine Recorder werden diese Signale aufgezeichnet und in einer Rohdatendatei gespeichert.

**Professionelle Auswertungswerkzeuge:** Die Rohdatendatei wird in unsere etablierte Analysesoftware VibroMatrix eingelesen. VibroMatrix bietet über die Replay-Funktion das beliebig häufige Abspielen der aufgezeichneten Rohdaten. Sie werden dann mittels spezialisierter Software-Module visualisiert und können interaktiv ausgewertet werden.

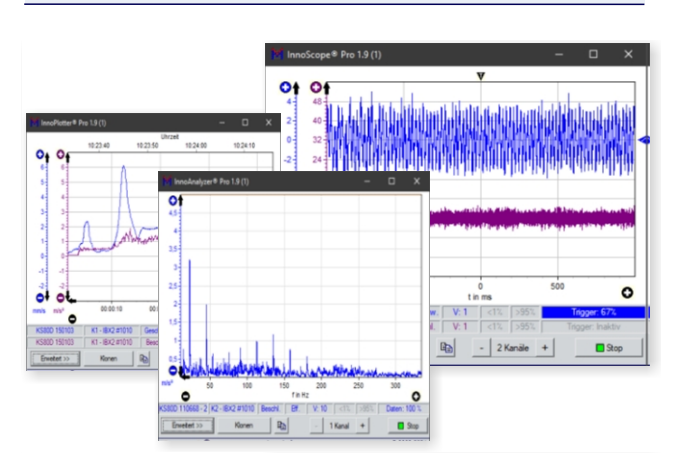

Das Modul **InnoMeter Pro** bietet Ihnen die Möglichkeit, Kennwerte – so wie Sie sie schon vom Condition Monitoring her kennen – anzuzeigen aber auch interaktiv umzuparametrieren.

Mehr zeigt der **InnoPlotter Pro:** Er schreibt die Kennwerte in eine Messkurve über die Zeit und macht so Schwankungen und wiederkehrende Abläufe sichtbar.

Noch tiefer in das Zeitsignal dringt das **InnoScope Pro** ein.<br>
Es visualisiert das rohe Sensorsignal, wobei es im Instrument noch gefiltert und statistisch bewertet werden kann.<br>
Sie können das Signal zudem als Sound abspi Noch tiefer in das Zeitsignal dringt das **InnoScope Pro** ein. Es visualisiert das rohe Sensorsignal, wobei es im Instrument noch gefiltert und statistisch bewertet werden kann. Sie können das Signal zudem als Sound abspielen, um auch eine akustische Bewertung vornehmen zu können.

Schwingungen im Frequenzbereich zeigt Ihnen dagegen perfekt der **InnoAnalyzer Pro**. Sie finden über die **Frequenzanalyse** die maßgeblichen Schwingfrequenzen für überhöhte Kennwerte aus dem Condition Monitoring. Sind das Drehzahlvielfache, werden sie perfekt mit der integrierten **Ordnungsanalyse** verfolgt. Eine tiefere Diagnostik von Wälzlagern bietet die eingebaute **Hüllkurvenanalyse** im Zusammenspiel mit der integrierten Wälzlagerdatenbank.

**Eigenfrequenzen** und zu meidende Drehzahlbereiche werden zielgerichtet mit dem **InnoAnalyzer Speed Pro** detektiert.

**Teamwork:** Die Analysesoftware VibroMatrix ist frei herunterladbar. Sie können so beliebig viele Personen zur Auswertung heranziehen. Jeder, dem Sie Ihre Rohdatendatei geben, kann fundiert an der Diagnose mitwirken.

Gern steht Ihnen auch das Team von IDS für eine Schwingungsdiagnose zur Verfügung.

## Steckbrief für DataInspect

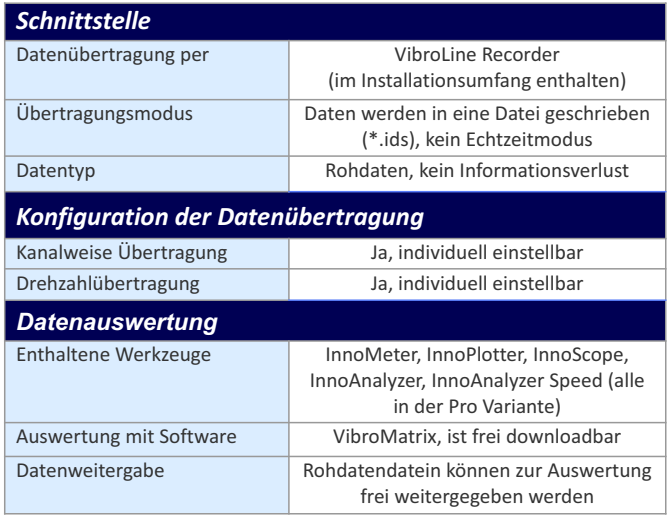

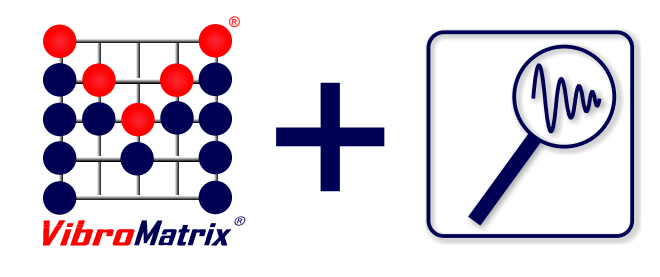

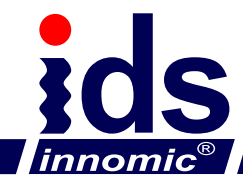

**IDS Innomic Schwingungsmesstechnik GmbH** (12901) 305 99 50 **Info@innomic.de**<br>
Zum Buchhorst 35, 29410 Salzwedel, Deutschland